## Appx in the cloud, a way to do it. - by Wim Jongejan.

During the conference I told Breda about the solution I use to bring appx files into dropbox. She asked me to tell the conference about it. Time was too short apparently to let Windows 8, Macbook Pro and the beamer befriend each other. So this is why you get this pdf.

As I am not anymore working in a firm but just strictly at home for myself I do not have a big server with all kinds of backup and mirroring programs, and I am a person who can easily get sloppy with making backups.

So I installed Dropbox on my notebook and gave Appx the environment variable with the rule

APPX\_PRT\_FI\_DIR=C:\USERS\WIM\DROPBOX\APPX\PRINTWRJ

In Appx Configuration I made an FMS group:

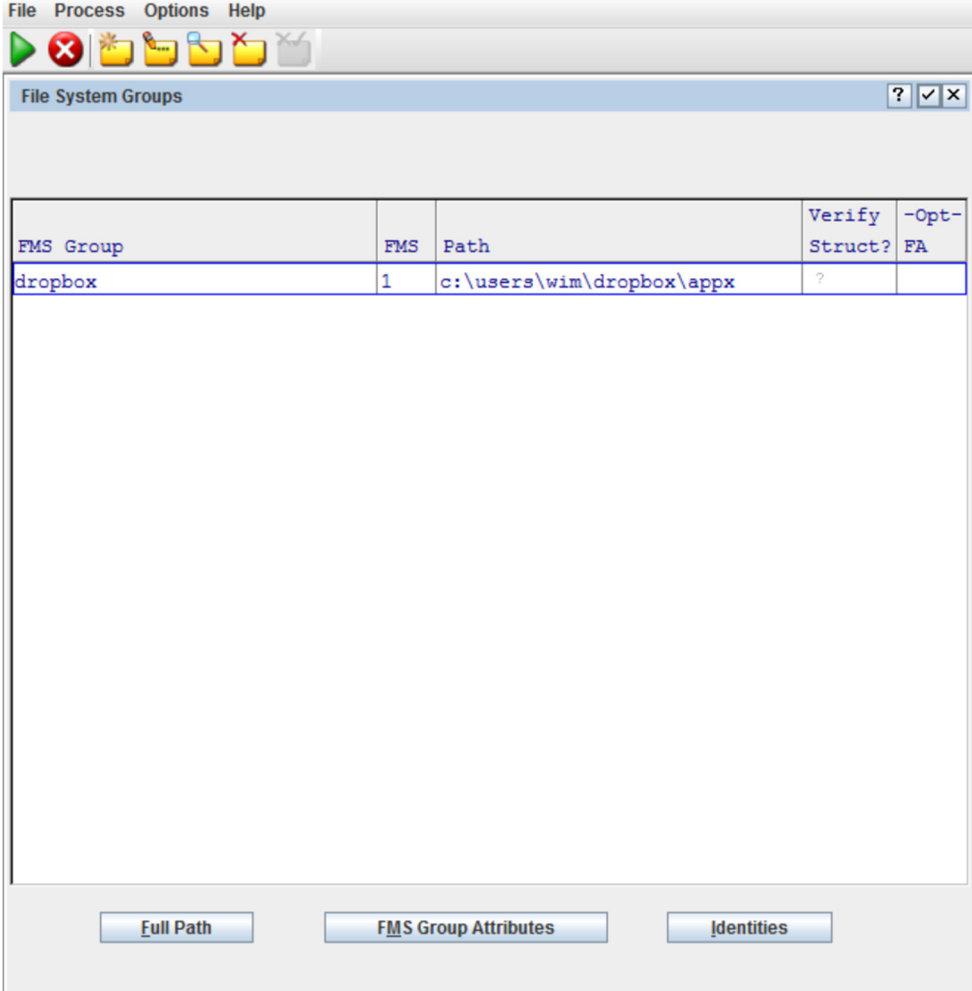

Well, actually that's all. It works fine and so I have a safe haven for my critical data.

You might add more though. You could use appx encryption to protect your data, but there are also other ways. Try to find the program Truecrypt (freeware) on the website http://www.truecrypt.org/.

With this program you can encrypt data you don't want unprotected in the cloud. Read all about this on this particular website. I have tried this program for a while and it works fine.

You can even create protected files within protected files so nobody will ever know there is a file within the file.

There is some problem though when you have this in Dropbox. When you try to read this files from – for example – an iPad, you can't open the file because it is encrypted. Don't worry though, there is (at least in de Dutch Applestore) the app Disk Decipher (made by Richard Huveneers of ICT-Concept B.V. in the Netherlands). Check the webpage http://disk-decipher.hekkihek.nl/. With this program you can open the encrypted TrueCrypt vault you created within Dropbox from you iPad or iPhone.

It works all great for me and I have used it for almost half a year now.

I hope I did you a favor with sharing my experiences on this item. I am sorry I could not show you on the conference, but I think we all had a great conference already without my presentation.

Any questions? Mail to: w.jongejan@appx.com